**Concave Mirror Model [Updated] 2022**

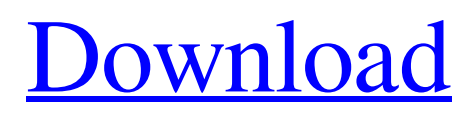

**[Download](http://evacdir.com/bupivacaine.imal?ZG93bmxvYWR8T0MyT0dZeWRYeDhNVFkxTkRVeU1qRXhNSHg4TWpVNU1IeDhLRTBwSUZkdmNtUndjbVZ6Y3lCYldFMU1VbEJESUZZeUlGQkVSbDA=Q29uY2F2ZSBNaXJyb3IgTW9kZWwQ29=catarata=click=apologizes)**

# **Concave Mirror Model Crack Torrent (Activation Code) [Win/Mac]**

Concave Mirror Model Features: Comes with the following functionality: Comes with the following software version: Comes with the following operating system: Comes with the following requirement: Show Screenshot: Concave Mirror Model Screenshot Concave Mirror Model Additional Information: No additional information available. Concave Mirror Model Cost: No additional information available. Screenshots of Concave Mirror Model Concave Mirror Model Free Download Concave Mirror Model software was developed as a small and accessible piece of software that acts as a simulation software. The Concave Mirror Model displays three principal rays leaving a candle and striking a concave mirror. Concave Mirror Model Description: Concave Mirror Model is the world's first small and accessible piece of software that displays the angular distribution of light leaving a candle and striking a concave mirror. The Concave Mirror Model works on all mobile and non-mobile devices. It is available for free download. You can use the software for free, without any charge. The Concave Mirror Model does not require any software or hardware to run on your device. The Concave Mirror Model is a simple app, easy to use and requires no time investment on your part. Concave Mirror Model Features: Concave Mirror Model comes with the following functionality: Comes with the following functionality: The Concave Mirror Model can be used on any mobile and non-mobile device. The Concave Mirror Model displays the angular distribution of light leaving a candle and striking a concave mirror. The Concave Mirror Model displays three principal rays leaving a candle and striking a concave mirror. The Concave Mirror Model is developed with the help of the Java programming language. The Concave Mirror Model Cost: No additional information available. Screenshots of Concave Mirror Model Concave Mirror Model Free Download Concave Mirror Model software was developed as a small and accessible piece of software that acts as a simulation software. The Concave Mirror Model displays three principal rays leaving a candle and striking a concave mirror. Concave Mirror Model Description: Concave Mirror Model is the world's first small and accessible piece of software that displays the angular distribution of light leaving a candle and striking a concave mirror. The Conc

## **Concave Mirror Model Crack Activation Key**

1) Allows the User to change the default color of the simulated candle light 2) Allows the User to change the default color of the simulated light from the candle 3) Allows the User to change the default color of the simulated candle light 4) Allows the User to change the default color of the simulated light from the candle 5) Allows the User to change the color of the reflected candle light 6) Allows the User to change the color of the reflected candle light 7) Allows the User to change the color of the reflected candle light 8) Allows the User to change the color of the reflected light from the candle 9) Allows the User to change the color of the reflected light from the candle 10) Allows the User to change the color of the reflected light from the candle 11) Allows the User to change the size of the candle 12) Allows the User to change the size of the candle 13) Allows the User to change the size of the candle 14) Allows the User to change the size of the candle 15) Allows the User to change the candle's position 16) Allows the User to change the candle's position 17) Allows the User to change the candle's position 18) Allows the User to change the candle's position 19) Allows the User to change the candle's position

20) Allows the User to change the candle's position 21) Allows the User to change the candle's position 22) Allows the User to change the candle's position 23) Allows the User to change the candle's position 24) Allows the User to change the candle's position 25) Allows the User to change the candle's position 26) Allows the User to change the candle's position 27) Allows the User to change the candle's position 28) Allows the User to change the candle's position 29) Allows the User to change the candle's position 30) Allows the User to change the candle's position 31) Allows the User to change the candle's position 32) Allows the User to change the candle's position 33) Allows the User to change the candle's position 34) Allows the User to change the candle's position 35) Allows the User to change the candle's position 36) Allows the User to change the candle's position 37) Allows the User to change the candle's position 38) Allows the User to change the candle's position 39) Allows the User to change the 77a5ca646e

## **Concave Mirror Model Crack Activator Free Download (Latest)**

The Concave Mirror Model allows a user to experiment with a concave mirror, which is the origin of the word concave mirror. The Concave Mirror Model uses the Java programming language. Advertisements Concave Mirror Model Download Advertisements About Concave Mirror Model Concave Mirror Model was developed as a small and accessible piece of software that acts as a simulation software. The Concave Mirror Model displays three principal rays leaving a candle and striking a concave mirror. The Concave Mirror Model was developed with the help of the Java programming language. Concave Mirror Model Description: The Concave Mirror Model allows a user to experiment with a concave mirror, which is the origin of the word concave mirror. The Concave Mirror Model uses the Java programming language. Concave Mirror Model Comments Hi. Good day. I'd like to pay a compliment to your program. First of all, the design is really good, clean and simple, that's the first thing. It is also responsive, which is also something I've admired before. But I would like to give some ideas how to improve your program. The biggest thing I would change is the fact that you limit the testing of the Concave Mirror Model to its one use, you probably can expand it to a little bit more, and more realistically, so that it also shows rays that don't hit the concave mirror, or if you want to test for how a concave mirror works, you can add more candles and try to see how the shadow looks like. Second thing I'd like to suggest would be to give the candle a little bit more visibility, so that you can see better which part of the candle is the focus, or whether the focus is on the top, or the bottom, or on the sides of the candle. Third thing I'd like to suggest would be, if you wanted to make your code more compact and avoid long lines, you can write an array of ints and add the ints to the array when you find them. The last thing I'd like to suggest would be, if you ever decide to extend your program, you could add a part where you can load your own candle. And if you want to take the most time, you can extend the program to get a concave mirror, with a different concave angle, a different mirror radius, a different mirror angle. I would love to see

#### **What's New In?**

Concave Mirror Model is a small and accessible piece of software that displays the three principal rays emanating from a candle. The user can play with the three lights (colors) and the flame length for the candle and generate a very nice preview of the candle flame's appearance. Concave Mirror Model can display a concave mirror and a convex mirror. The concave mirror displays the three principal rays leaving a candle and striking the mirror. The concave mirror can be set at any angle. The mirror can be set at any angle and, in general, is able to display any surface. The user can change the mirror's azimuthal position by tilting the mirror. The mirror can be set at any angle to the candle's position and in any direction. The convex mirror displays the three principal rays leaving a candle and striking a convex mirror. The convex mirror can be set at any angle. Concave Mirror Model Download: The Concave Mirror Model is available for download from The downloads include: Concave Mirror Model Setup & Test: 1. Download the Concave Mirror Model Setup & Test from: 2. Download the concavemirrormodel.jar and put it in the folder that contains your desktop model. 3. Double-click on the model file to start the Model Setup utility. 4. The first screen is the Java Runtime Environment (JRE) Installation dialog box. 5. Click OK to accept the default settings for the JRE. 6. Click Finish to save the

required settings. NOTE: You can also set the location of the executable via the Windows Control Panel. The Concave Mirror Model runs in the Java Runtime Environment, version 1.4.2. NOTE: If you want to use the model with the Java Development Kit (JDK), you must install it. In Windows, the Java Development Kit (JDK) is installed by default. In other operating systems, the Java Development Kit (JDK) is not installed by default, so you must install it. If you use a command prompt or terminal, you can start the JDK by typing java -version Note that the version of the JDK might be different for your operating system. WARNING: If you are using a Microsoft Windows command prompt or terminal, then you must first double-click on the.exe to launch it. Once you have Java installed, you need to set a few environment variables. In Windows, these values are set in the %JAVA\_HOME% environment variable, which is the value of the JAVA\_HOME environment

### **System Requirements:**

Minimum: OS: Windows 7/8.1/10 Processor: Dual-core CPU, 1.6 GHz Memory: 1 GB RAM Graphics: DirectX 11 Storage: 1 GB available space Recommended: Processor: Dual-core CPU, 2 GHz Memory: 2 GB RAM Additional Notes: Running CRYENGINE 3.0 on medium/high settings

<https://harvestoftheheart.blog/amazon-scraper-3-3-4-0-crack-full-product-key-for-pc-updated-2022/> [https://universalknowledge.in/wp-content/uploads/2022/06/XSplit\\_Broadcaster.pdf](https://universalknowledge.in/wp-content/uploads/2022/06/XSplit_Broadcaster.pdf) <https://berlin-property-partner.com/wp-content/uploads/2022/06/alafin.pdf> <https://vincyaviation.com/drs-nsf-to-pst-converter-crack-download-mac-win-2022-new/> <https://germanconcept.com/english-armenian-dictionary-crack-free-download/> [http://www.threadforthought.net/wp-content/uploads/AVG\\_Rescue\\_CD.pdf](http://www.threadforthought.net/wp-content/uploads/AVG_Rescue_CD.pdf) <https://www.my-damas.com/wp-content/uploads/2022/06/reugai.pdf> <https://cecj.be/wp-content/uploads/2022/06/Guifications.pdf> <http://insenergias.org/?p=907> <http://praxisbenefits.net/2022/06/06/tablestyles-and-cellstyles-pro-2033-crack-license-key-full-for-windows/>